# **Contacts**

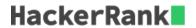

We're going to make our own Contacts application! The application must perform two types of operations:

- 1. add name, where *name* is a string denoting a contact name. This must store *name* as a new contact in the application.
- 2. <u>find partial</u>, where *partial* is a string denoting a partial name to search the application for. It must count the number of contacts starting with *partial* and print the count on a new line.

Given n sequential add and find operations, perform each operation in order.

### **Example**

Operations are requested as follows:

```
add ed
add eddie
add edward
find ed
add edwina
find edw
find edw
```

Three add operations include the names 'ed', 'eddie', and 'edward'. Next, **find ed** matches all **3** names. Note that it matches and counts the entire name 'ed'. Next, add 'edwina' and then find 'edw'. **2** names match: 'edward' and 'edwina'. In the final operation, there are **0** names that start with 'a'. Return the array [3,2,0].

# **Function Description**

Complete the contacts function below.

contacts has the following parameters:

• *string queries[n]:* the operations to perform

#### Returns

• int[]: the results of each find operation

#### **Input Format**

The first line contains a single integer, n, the number of operations to perform (the size of queries[]). Each of the following n lines contains a string, queries[i].

#### **Constraints**

- $1 < n < 10^5$
- $1 \leq \mathtt{length}$  of  $name \leq 21$
- $1 \leq \mathtt{length}$  of  $partial \leq 21$

- name and partial contain lowercase English letters only.
- The input does not have any duplicate name for the add operation.

# **Sample Input**

```
STDIN Function
----
4 queries[] size n = 4
add hack queries = ['add hack', 'add hackerrank', 'find hac', 'find hak']
add hackerrank
find hac
find hak
```

# **Sample Output**

```
2
0
```

# **Explanation**

- 1. Add a contact named hack.
- 2. Add a contact named hackerrank.
- 3. Find the number of contact names beginning with  $\frac{hac}{hac}$ . Both name start with  $\frac{hac}{hac}$ , add 2 to the return array.
- 4. Find the number of contact names beginning with  $\frac{hak}{hak}$ , neither name starts with  $\frac{hak}{hak}$ , add 0 to the return array.